## **The installation fails due to an invalid IP address**

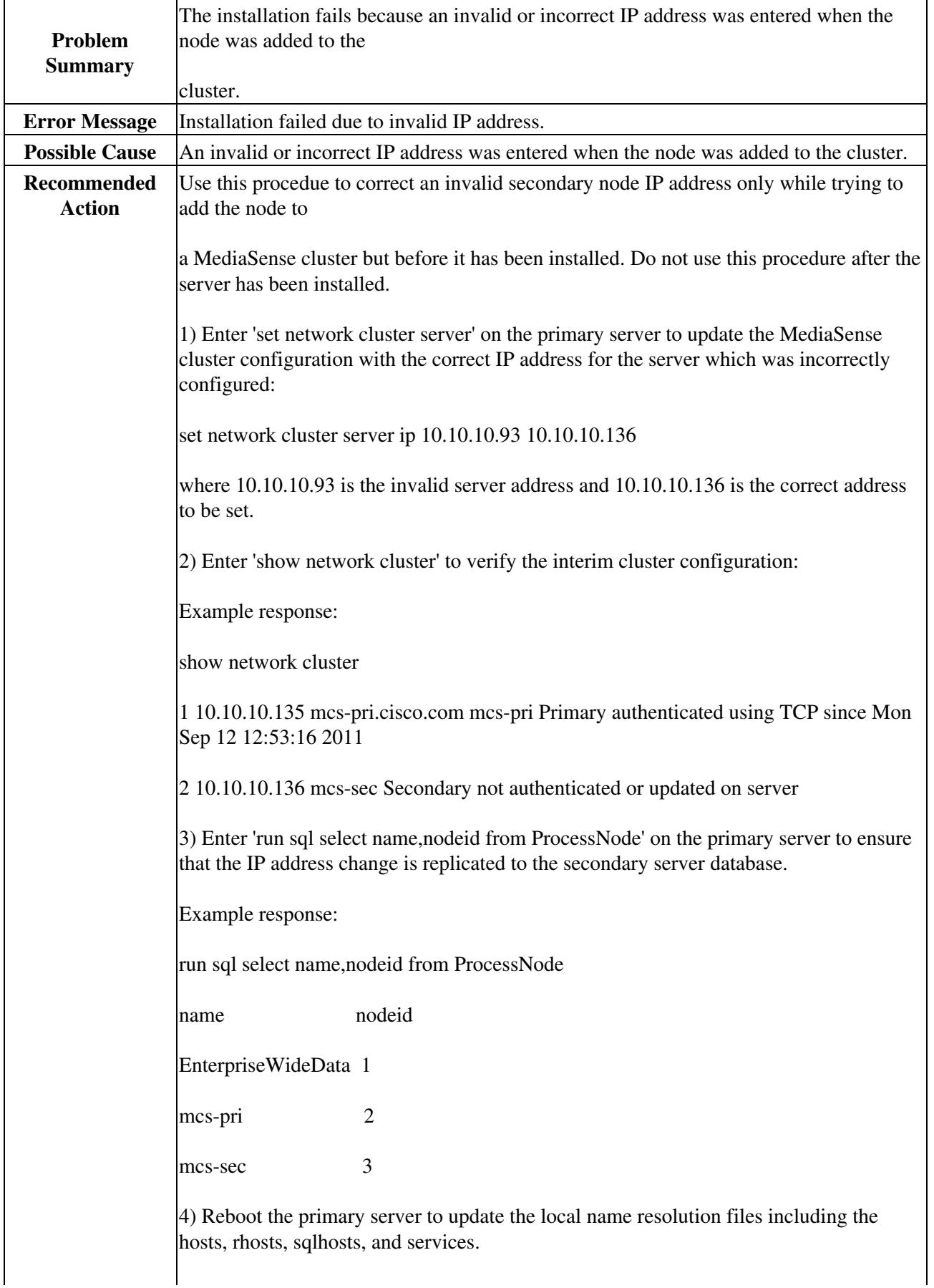

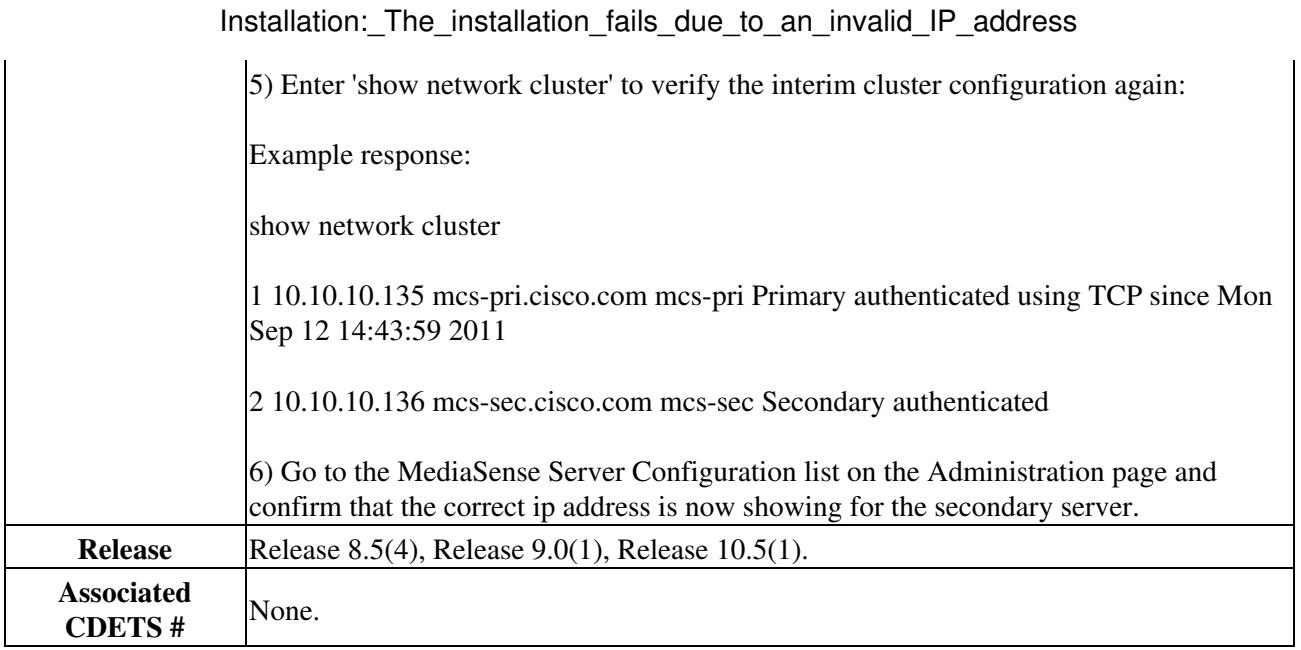